# **YAJL-Fort Documentation**

*Release 1.0*

**Neil N. Carlson**

**Jan 20, 2020**

## Contents:

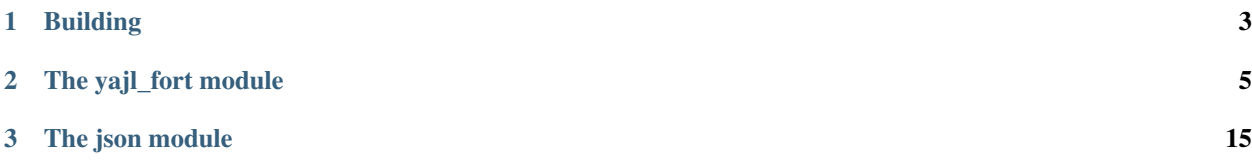

The YAJL-Fort package provides a modern object-oriented Fortran interface to the YAJL C library, which is an eventdriven parser for JSON data streams. [JSON](http://www.json.org/) is an open standard data interchange format. It is light weight, flexible, easy for humans to read and write, and language independent.

Note that unlike most other JSON libraries, YAJL does not provide or impose an in-memory data structure representation of the JSON data. That is left to higher-level application code through custom parsing event callback functions.

Also included in YAJL-Fort is a module that defines data structures for representing arbitrary JSON data, and procedures built on the YAJL interface for populating the data structures with JSON data read from a file or string.

YAJL-Fort is open source software, distributed under the MIT license.

Get YAJL-Fort on GitHub: <https://github.com/nncarlson/yajl-fort>

## CHAPTER 1

## Building

#### <span id="page-6-0"></span>Prerequisites:

- CMake version 3.1 or newer.
- YAJL 2.0.1 or newer. You need both the library and the header files. This is a standard binary package in most any Linux distribution. Note that the header files are often in a separate "devel" package. The source can be downloaded from <https://github.com/lloyd/yajl/releases> if you must build the library yourself.
- A Fortran compiler that supports the 2003/2008 features used by YAJL-Fort, and its companion (or a compatible) C compiler.

Clone the YAJL-Fort source repository with SSH:

```
git clone git@github.com:nncarlson/yajl-fort.git
```
or with HTTPS:

```
git clone https://github.com/nncarlson/yajl-fort.git
```
Set your FC and CC environment variables to your Fortran and C compilers. If YAJL is not in a standard location you will also need to set your YAJL\_ROOT environment variable to the root directory of the YAJL installation. Then create a build directory and run cmake from the directory:

```
cd yajl-fort
mkdir build
cd build
cmake ..
```
CMake should find your compilers with the help of the FC and CC variables. The default is to configure a Release build. Some CMake variables you might want to set on the cmake command line:

- CMAKE\_BUILD\_TYPE: to specify a Debug build type, for example
- CMAKE\_Fortran\_FLAGS: additional Fortran compiler flags
- CMAKE\_INSTALL\_PREFIX: where to install the library and module files

Then compile the library and tests, and run the tests (all should pass):

make ctest

Then see the documentation for the *[yajl\\_fort](#page-8-0)* and *[json](#page-18-0)* modules and the examples therein.

## **1.1 Compiler status and notes**

The following compilers are known to work:

- NAG 5.3.2, 6.0, 6.1, and 6.2
- Intel 16.0.2, 17.0.6, 18.0.1
- GFortran 6.4.1, 7.2.1, 7.3.1, 8.1, 8.2
- IBM xlf 15.1.6, 16.1.0 (must use the xlf2008 executable)

The following compilers appear to work now. All tests are passing but the interface has not been extensively exercised in actual applications.

- Flang March 2019 Binary Release (but no earlier)
- PGI 19.4 (but no earlier)

The CMakeLists.txt file has special stanzas for some compilers that set compiler flags and preprocessor macros that are known to be needed. If you are using another compiler it too may need specific compiler flags or macros defined. These can be set on the cmake command line with CMAKE\_Fortran\_FLAGS or a stanza can be added to the CMakeLists.txt file.

## CHAPTER 2

### The yajl\_fort module

<span id="page-8-0"></span>The yajl\_fort module defines an object-oriented Fortran interface to the YAJL C library, which is an event-driven parser for JSON data streams. [JSON](http://www.json.org/) is an open standard data interchange format. It is lightweight, flexible, easy for humans to read and write, and language independent.

Note: Unlike most other JSON libraries, YAJL does not provide or impose an in-memory data representation, but instead uses callbacks to accommodate any in-memory representation. The same is true of yajl\_fort, being only an interface to YAJL. If you want an in-memory representation (and you most likely do), you may do so using yajl\_fort, but you provide the code that defines and populates the in-memory representation using the callbacks according to your specific requirements.

## **2.1 Synopsis**

**use** yajl\_fort

Derived types fyajl\_callbacks (abstract), fyajl\_parser, fyajl\_status

Functions fyajl\_get\_error, fyajl\_status\_to\_string

Parameters

- callback return: FYAJL\_CONTINUE\_PARSING, FYAJL\_TERMINATE\_PARSING
- kind: FYAJL\_INTEGER\_KIND, FYAJL\_REAL\_KIND
- parser return: FYAJL\_STATUS\_OK, FYAJL\_STATUS\_ERROR, FYAJL\_STATUS\_CLIENT\_CANCELED
- option: FYAJL\_ALLOW\_COMMENTS, FYAJL\_ALLOW\_MULTIPLE\_DOCUMENTS, FYAJL\_ALLOW\_PARTIAL\_DOCUMENT, FYAJL\_ALLOW\_TRAILING\_GARBAGE, FYAJL\_DONT\_VALIDATE\_STRINGS

#### **2.1.1 Prerequisites**

The yajl\_fort module uses YAJL version 2.0 or later. The source code for this library can be downloaded from [https://github.com/lloyd/yajl/releases.](https://github.com/lloyd/yajl/releases) The library is also available as a standard binary package in all major Linux distributions. See <http://lloyd.github.io/yajl/> for additional information.

### **2.2 Parser callback functions**

#### **2.2.1 JSON overview**

The JSON data language is quite simple. It is built on two basic data structures. An *array* is an ordered list of commaseparated *values* enclosed in brackets ([ and ]). An *object* is an unordered list of comma-separated *name* : *value* pairs enclosed in braces ({ and }). A *name* is a string enclosed in double quotes, and a *value* is one of the following: a string in double quotes, a number (integer or real), a boolean literal (true or false), the literal null, or an *object* or *array*. Note how the data structures can be nested. Whitespace is insignificant except in strings. At the outermost level, what is considered valid JSON text varies between the several standard documents, and it comes down to a matter of agreement between the producer and consumer of the data. Originally it was required to be an *object* or *array*, but more recently any JSON *value* is considered valid. The YAJL library follows the latter. See this [blog post](https://www.mattlunn.me.uk/blog/2014/01/what-is-the-minimum-valid-json/) for a discussion of the issue, and <http://www.json.org> for a detailed description of the JSON syntax.

#### **2.2.2 The callbacks derived type**

The C language YAJL parser operates by calling application-defined callback functions in response to the various events encountered while parsing the input stream. The callback functions communicate with each other through a common, application-defined, context data struct, and a void pointer to that data struct is passed to each of the callbacks. In this Fortran interface, this application-defined code/data is implemented by the abstract derived type fyajl\_callbacks:

```
type, abstract :: fyajl_callbacks
contains
 procedure(cb_no_args), deferred :: start_map
 procedure(cb_no_args), deferred :: end_map
 procedure(cb_string), deferred :: map_key
 procedure(cb_no_args), deferred :: null_value
 procedure(cb_logical), deferred :: logical_value
 procedure(cb_integer), deferred :: integer_value
 procedure(cb_double), deferred :: double_value
  procedure(cb_string), deferred :: string_value
  procedure(cb_no_args), deferred :: start_array
 procedure(cb_no_args), deferred :: end_array
end type fyajl_callbacks
```
Application code extends this type, adding the desired context data components and providing concrete implementations of the callback functions. The required interfaces for the deferred type bound callback functions are:

```
integer function cb_no_args(this)
 class(fyajl_callbacks) :: this
integer function cb_integer(this, value)
 class(fyajl_callbacks) :: this
  integer(FYAJL_INTEGER_KIND), intent(in) :: value
integer function cb_double(this, value)
 class(fyajl_callbacks) :: this
```

```
real(FYAJL_REAL_KIND), intent(in) :: value
integer function cb_logical(this, value)
 class(fyajl_callbacks) :: this
  logical, intent(in) :: value
integer function cb_string(this, value)
  class(fyajl_callbacks) :: this
  character(*,kind=c_char), intent(in) :: value
```
The return value of each function must be either of the module parameters FYAJL\_CONTINUE\_PARSING or FYAJL\_TERMINATE\_PARSING. The latter return value will cause the parser to terminate with an error. The module kind parameters for integer and real values, FYAJL\_INTEGER\_KIND and FYAJL\_REAL\_KIND, correspond to C's long long and double, and are dictated by the YAJL library. The callbacks are invoked as follows:

**start\_map** called when a { is parsed, marking the start of an *object*

**end\_map** called when a } is parsed, marking the end of an *object*.

**start** array called when a [ is parsed, marking the start of an *array*.

**end\_array** called when a ] is parsed, marking the end of an *array*.

**map\_key** called when the *name* of a *name* : *value* pair is parsed, and the parsed name string is passed to the function.

**integer\_value** called when an integer *value* is parsed, and the value is passed to the function.

**double\_value** called when a real *value* is parsed, and the value is passed to the function.

**string\_value** called when a string *value* is parsed, and the value is passed to the function.

**logical\_value** called when the *value* token true or false is parsed, and the corresponding Fortran logical value is passed to the function.

**null\_value** called when the *value* token null is parsed.

#### **2.3 Parsing**

The derived type fyajl\_parser and its type bound procedures implement the JSON parser. First, as described in the previous section, an application-specific extension of the abstract type fyajl\_callbacks must be defined and an instance (here callbacks) of that extension initialized:

```
type, extends(fyajl_callbacks) :: my_callbacks
  ! context data defined here
contains
 ! define the deferred type bound procedures
end type
type(my_callbacks), target :: callbacks
! initialize the context data of callbacks as needed
```
The parser is then initialized by passing the callbacks object to its init subroutine:

```
type(fyajl_parser) :: parser
call parser%init(callbacks)
```
Note that proper finalization of the parser object occurs automatically when the object is deallocated or otherwise ceases to exist. Finalization of the callback object is the responsibility of the application.

Parsing is carried out incrementally via repeated calls to the parse method:

```
call parser%parse(buffer, stat)
 character(kind=c_char), intent(in) :: buffer(:)
 type(fyajl_status), intent(out) :: stat
```
Successive chunks of the JSON text are passed in the buffer array, and the parsing status is returned in stat; see *[Error handling](#page-11-0)*.

After all the JSON text has been fed to the parser, the parse\_complete method must be called to parse any internally buffered JSON text that might remain:

```
call parser%parse_complete(stat)
 type(fyajl_status), intent(out) :: stat
```
This is required because the parser is stream based and it needs an explicit end-of-input signal to force it to parse content at the end of the stream that sometimes exists. The parsing status is returned in stat; see *[Error handling](#page-11-0)*.

The function call parser%bytes\_consumed() returns the number of characters consumed from buffer in the last call to parse.

#### <span id="page-11-0"></span>**2.3.1 Error handling**

The parse and parse\_complete methods return a type (fyajl\_status) status value, which equals one of the following module parameters:

**FYAJL\_STATUS\_OK** No error.

**FYAJL\_STATUS\_ERROR** A parsing error was encountered; use fyajl\_get\_error to get information about it.

**FYAJL\_STATUS\_CLIENT\_CANCELLED** One of the callback procedures returned FYAJL\_TERMINATE\_PARSING.

The comparison operators == and /= are defined for type (fyajl\_status) values.

Several additional functions (not type bound) are provided for error handling.

```
fyajl_get_error(parser, verbose, buffer)
 logical, intent(in) :: verbose
 character(kind=c_char), intent(in) :: buffer(:)
```
Returns a character string describing the the error encountered by the parser. If verbose is true, the message will include the portion of the input stream where the error occurred together with an arrow pointing to the specific character. The buffer array should contain the chunk of JSON text passed in the last call to parse.

```
fyajl_status_to_string(code)
 type(fyajl_status), intent(in) :: code
```
Returns a character string describing the specified status value code.

#### **2.3.2 Parsing options**

The parser supports several options provided by the YAJL library. They are set and unset using the set\_option and unset option methods after the parser has been initialized:

```
call parser%set_option(option)
call parser%unset_option(option)
```
where option is one of the following module parameters. The default for all is unset.

- **FYAJL\_ALLOW\_COMMENTS** JSON does not allow for comments. Setting this option causes the parser to ignore javascript style comments in the input stream. This includes single-line comments that begin with // and continue to the end of the line. This is a very useful extention to the JSON standard, but one that is not supported by many JSON parsers.
- **FYAJL\_DONT\_VALIDATE\_STRINGS** By default, the parser verifies that all strings are valid UTF-8. This option disables this check, resulting in slightly faster parsing.
- **FYAJL\_ALLOW\_TRAILING\_GARBAGE** By default, parse\_complete verifies that the entire input text has been consumed and will return an error if it finds otherwise. Setting this option will disable this check. This can be useful when parsing an input stream that contains more than one JSON document. In such scenarios, the bytes\_consumed method is useful for identifying the trailing portion of the input text for subsequent handling.
- **FYAJL\_ALLOW\_MULTIPLE\_DOCUMENTS** An instance of a parser normally expects that the input stream consists of a single JSON document. Setting this option changes that behavior and allows an instance to parse an input stream containing multiple documents that are separated by whitespace.
- **FYAJL\_ALLOW\_PARTIAL\_DOCUMENT** By default, parse\_complete verifies that the top level *object* is complete; that is, the closing } has been parsed. If it finds otherwise it returns an error. Setting this option disables this check.

## **2.4 Examples**

In addition to the simple example presented below, here are some links to genuine uses of  $yajl_fort$ :

- The *[json module](#page-18-0)* included in YAJL-Fort defines structures for in-memory representation of arbitrary JSON data, and procedures for populating the structures with JSON data read from a file or string using  $y \text{a}$  jl fort.
- The parameter list type module from the [Petaca library](https://github.com/nncarlson/petaca) defines a hierarchical data structure that is very similar to JSON, but that is much better suited to Fortran use. A subset of JSON maps naturally to this data structure, and the [parameter\\_list\\_json](https://github.com/nncarlson/petaca/blob/master/src/parameter_list_json.F90) module provides procedures built on yajl\_fort for populating this structure with JSON data read from a file or string. This illustrates a major advantage of the customized callback approach, in that the callbacks implement the grammar of this JSON subset so that syntax errors are detected promptly during parsing.

#### **2.4.1 A JSON white space stripper**

This simple program reads JSON text from a file, strips all insignificant white space from it, including newlines, and writes the result to standard output. Somewhat contrived, but it serves to illustrate how to use yajl\_fort in a complete program. No in-memory representation of the JSON data is needed in this case; it is streamed to the output as it is being parsed. The only slightly complicated aspect, requiring some context data, is keeping track of when the , separator needs to be written. The source for this example is in [test/strip.f90](https://github.com/nncarlson/yajl-fort/blob/master/test/strip.f90)

The module strip\_cb\_type defines the callback structure. The callback functions merely echo their respective token to the output. However the  $\star$ \_value and map\_key functions must first write a, if the value follows a value in an array list, or if the key follows a key:value pair in an object list. The hierarchical structure of JSON means that at any moment of the parsing there may be multiple array or object lists in the process of being parsed. To keep track for each list of whether a comma is needed or not, we use a stack. Here we just use a fixed length logical array comma and an integer index top that points to the top of the stack. These are the common context data shared by the callbacks. The subroutines push, pop, and write\_comma take care of managing the stack.

```
module strip_cb_type
```
**use**,**intrinsic ::** iso\_fortran\_env, only: output\_unit

(continued from previous page)

```
use yajl_fort
 implicit none
 private
 type, extends(fyajl_callbacks), public :: strip_cb
   integer :: top = 1
   logical :: comma(99) = .false.
 contains
   procedure :: start_map
   procedure :: end_map
   procedure :: map_key
   procedure :: null_value
   procedure :: logical_value
   procedure :: integer_value
   procedure :: double_value
   procedure :: string_value
   procedure :: start_array
   procedure :: end_array
 end type
contains
 subroutine push(this)
   class(strip_cb), intent(inout) :: this
   this%top = this%top + 1this%comma(this%top) = .false. ! start of new list
 end subroutine
 subroutine pop(this)
   class(strip_cb), intent(inout) :: this
   this%top = this%top - 1end subroutine
 subroutine write_comma(this, next)
   class(strip_cb), intent(inout) :: this
   logical, intent(in) :: next
   if (this%comma(this%top)) write(output_unit,'(",")',advance='no')
   this%comma(this%top) = next
 end subroutine
 integer function null_value(this) result(stat)
   class(strip_cb) :: this
   call write_comma(this, next=.true.)
   write(output_unit,'("null")',advance='no')
   stat = FYAJL_CONTINUE_PARSING
 end function
 integer function logical_value(this, value) result(stat)
   class(strip_cb) :: this
   logical, intent(in) :: value
   call write_comma(this, next=.true.)
   if (value) then
     write(output_unit,'("true")',advance='no')
   else
     write(output_unit,'("false")',advance='no')
    end if
```

```
(continued from previous page)
```

```
stat = FYAJL_CONTINUE_PARSING
end function
integer function integer_value(this, value) result(stat)
 class(strip_cb) :: this
 integer(fyajl_integer_kind), intent(in) :: value
 call write_comma(this, next=.true.)
 write(output_unit,'(i0)',advance='no') value
  stat = FYAJL_CONTINUE_PARSING
end function
integer function double_value(this, value) result(stat)
 class(strip_cb) :: this
 real(fyajl_real_kind), intent(in) :: value
 call write comma(this, next=.true.)
 write(output_unit,'(g0)',advance='no') value
 stat = FYAJL_CONTINUE_PARSING
end function
integer function string_value(this, value) result(stat)
 class(strip_cb) :: this
 character(*), intent(in) :: value
 call write_comma(this, next=.true.)
 write(output_unit,'(3a)',advance='no') '"', value, '"'
 stat = FYAJL_CONTINUE_PARSING
end function
integer function map_key(this, value) result(stat)
 class(strip_cb) :: this
 character(*), intent(in) :: value
 call write_comma(this, next=.false.) ! no comma for next value
 write(output_unit,'(3a)',advance='no') '"', value, '":'
  stat = FYAJL_CONTINUE_PARSING
end function
integer function start_map(this) result(stat)
 class(strip_cb) :: this
 call write_comma(this, next=.true.)
 write(output_unit,'("{")',advance='no')
 call push(this) ! starting new list
 stat = FYAJL CONTINUE PARSING
end function
integer function end_map(this) result(stat)
 class(strip_cb) :: this
 write(output_unit,'("}")',advance='no')
 call pop(this) ! finished this list
 stat = FYAJL_CONTINUE_PARSING
end function
integer function start_array(this) result(stat)
 class(strip_cb) :: this
 call write_comma(this, next=.true.)
 write(output_unit,'("[")',advance='no')
 call push(this) ! starting new list
 stat = FYAJL_CONTINUE_PARSING
end function
```

```
integer function end_array(this) result(stat)
   class(strip_cb) :: this
   write(output_unit,'("]")',advance='no')
   call pop(this) ! finished this list
    stat = FYAJL_CONTINUE_PARSING
 end function
end module
```
The main program opens the file specified on the command line for unformatted stream input, and then reads and parses buffer-sized chunks until the whole file has been read. This is a pattern most any use of  $\gamma$ ajl\_fort will follow.

```
program strip_json
 use,intrinsic :: iso_fortran_env
 use yajl_fort
 use strip_cb_type
 implicit none
 integer :: ios, lun, last_pos, curr_pos, buflen
 character(64) :: arg
 character(:), allocatable :: file
 character :: buffer(64) ! intentionally small buffer for testing
 type(strip_cb), target :: callbacks
 type(fyajl_parser), target :: parser
 type(fyajl_status) :: stat
  !! Get the file name from the command line
 if (command_argument_count() == 1) then
   call get_command_argument(1, arg)
   file = trim(arg)
 else
   call get_command(arg)
   write(error_unit,'(a)') 'usage: ' // trim(arg) // ' file'
   stop
 end if
  !! Open the file for stream input
 open(newunit=lun,file=file,action='read',access='stream')
 inquire(lun,pos=last_pos)
  !! Initialize the parser with our callback functions
 call parser%init(callbacks)
 call parser%set_option(FYAJL_ALLOW_COMMENTS)
 do
    !! Read the next chunk of the input file
   read(lun,iostat=ios) buffer
   if (ios /= 0 .and. ios /= iostat_end) then
     write(error_unit,'(a,i0)') 'read error: iostat=', ios
      exit
   end if
    !! Feed the chunk to the parser and check for errors.
```

```
inquire(lun,pos=curr_pos)
   buflen = curr_pos - last_pos
   last_pos = curr_pos
   if (buflen > 0) then
     call parser%parse(buffer(:buflen), stat)
     if (stat /= FYAJL_STATUS_OK) then
       write(error_unit,'(a)') &
           fyajl_get_error(parser, .true., buffer(:buflen))
       exit
      end if
   end if
   !! If there are no more chunks to read, tell the parser.
   if (ios == iostat_end) then
     call parser%complete_parse(stat)
     if (stat /= FYAJL_STATUS_OK) then
       write(error_unit,'(a)') &
           fyajl_get_error(parser, .false., buffer(:buflen))
     end if
     exit
   end if
 end do
 close(lun)
end program
```
## CHAPTER 3

### The json module

<span id="page-18-0"></span>The json module defines derived data types for representing arbitrary JSON data, and procedures for instantiating objects of those types from JSON text read from a file or string.

This module uses *[yajl\\_fort](#page-8-0)* for parsing the JSON input data.

Note: This module is a work-in-progress. While it provides the ability to read arbitrary JSON data and represent it in memory, it lacks many convenient methods for working with the data. Needed in particular, are methods for direct access to values using a "path" type of indexing.

#### **3.1 Usage**

Refer to <http://www.json.org> for a detailed description of the JSON syntax. The derived types and terminology used here adhere closely to that description.

The abstract type json\_value represents a JSON *value*. The dynamic type of a polymorphic instance of this class will be one of these extended types:

**json\_integer** stores a JSON *number* without fractional part (P) **json\_real** stores a JSON *number* with fractional part (P) **json\_string** stores a JSON *string* (P) **json\_boolean** stores a logical for the JSON literals true and false (P) **json null** represents the JSON literal null (P) **json\_object** stores a JSON *object* (S) **json\_array** stores a JSON *array* (S)

The primitive types (P) have a public component %value that stores the corresponding value (except for json null). The content of the structure types (S) are accessed via iterator objects. For json object values:

```
type(json_object), target :: value
type(json_object_iterator) :: iter
iter = json_object_iterator(value)
do while (.not.iter%at_end()) ! order of object members is insignificant
 ! iter%name() is the name of the member
  ! iter%value() is a class(json_value) pointer to the value of the member
 call iter%next
end do
```
For json\_array values:

```
type(json_array), target :: value
type(json_array_iterator) :: iter
iter = json_array_iterator(value)
do while (.not.iter%at_end()) ! order of array elements *is* significant
 ! iter%value() is a class(json_value) pointer to the value of the element
 call iter%next
end do
```
The following subroutines allocate and define an allocatable class (json value) variable with JSON text read from a string or logical unit opened for unformatted stream input.

```
call json_from_string(string, value, stat, errmsg)
call json_from_stream(unit, value, stat, errmsg)
 character(*), intent(in) :: string
 integer, intent(in) :: unit
 class(json_value), allocatable, intent(out) :: value
 integer, intent(out) :: stat
 character(:), allocatable, intent(out) :: errmsg
```
The argument stat returns a nonzero value if an error occurs, and in that case errmsq is assigned an explanatory error message.

## **3.2 Examples**

Here are some examples that use json\_from\_string. Examples using json\_from\_stream would be essentially the same. Note that the stop statements identify things that should not occur.

Reading primitive JSON values:

```
use json
class(json_value), allocatable :: val
character(:), allocatable :: errmsg
integer :: stat
call json_from_string('42', val, stat, errmsg)
select type (val)
type is (json_integer)
 if (val%value /= 42) stop 1
class default
  stop 2
end select
call json_from_string('"foo"', val, stat, errmsg)
```

```
select type (val)
type is (json_string)
 if (val%value /= 'foo') stop 3
class default
 stop 4
end select
call json_from_string('false', val, stat, errmsg)
if (stat /= 0) stop 51
select type (val)
type is (json_boolean)
 if (val%value) stop 5
class default
 stop 6
end select
call json_from_string('null', val, stat, errmsg)
select type (val)
type is (json_null)
class default
  stop 7
end select
```
Reading a JSON array value and iterating through its elements:

```
use json
class(json_value), allocatable :: val
type(json_array_iterator) :: iter
character(:), allocatable :: errmsg
integer :: stat, n
call json_from_string('[42,"foo",false,null]', val, stat, errmsg)
select type (val)
type is (json_array)
 n = 0iter = json_array_iterator(val)
  do while (.not.iter%at_end())
   n = n + 1select type (ival => iter%value())
    type is (json_integer)
     if (n /= 1) stop 1
     if (ival%value /= 42) stop 2
    type is (json_string)
      if (n /= 2) stop 3
      if (ival<sup>8</sup>value /= 'foo') stop 4
    type is (json_boolean)
      if (n /= 4) stop 5
      if (ival%value) stop 6
    type is (json_null)
      if (n /= 5) stop 7
    class default
      stop 8
    end select
    call iter%next
  end do
```

```
class default
  stop 9
end select
```
Reading a JSON object value and iterating through its members:

```
use json
class(json_value), allocatable :: val
type(json_object_iterator) :: iter
character(:), allocatable :: errmsg
integer :: stat
call json_from_string('{"a":42,"b":"foo","c":false}', val, stat, errmsg)
select type (val)
type is (json_object)
  iter = json_object_iterator(val)
  do while (.not.iter%at_end())
    select type (ival => iter%value())
   type is (json_integer)
      if (iter%name() /= 'a') stop 1
      if (ival%value /= 42) stop 2
   type is (json_string)
     if (iter%name() /= 'b') stop 3
     if (ival%value /= 'foo') stop 4
   type is (json_boolean)
      if (iter%name() /= 'y') stop 6
     if (ival%value) stop 6
   class default
      stop 7
   end select
   call iter%next
  end do
class default
  stop 8
end select
```
Error handling with invalid JSON:

```
use json
class(json_value), allocatable :: val
integer :: stat
character(:), allocatable :: errmsg
call json_from_string('[1,2,foo,3]', val, stat, errmsg)
if (stat == 0) stop 1 ! should have been an error
write(*,*) errmsg
```
This produces this error output when run:

```
lexical error: invalid string in json text.
                                  [1,2,foo,3]
                     (right here) ----
```